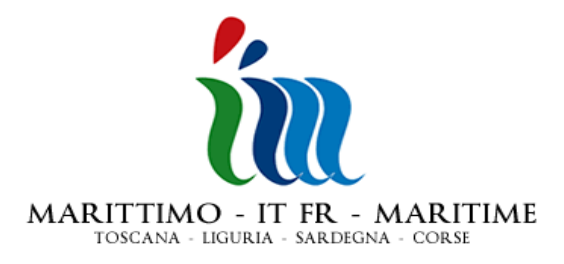

# **NOTA: MODALITA' DI CARICAMENTO DEI DATI SUL SG MARITTIMO E PROSSIME SCADENZE**

**La presente Nota illustra sinteticamente, per ciascun gruppo di utenti del SG MARITTIMO, le due modalità di data entry: la prima provvisoria e semplificata (aggregazione per rubriche/sottorubriche di spesa), la seconda definitiva e standard.** 

**In allegato sono fornite informazioni di dettaglio riguardo alla modalità di caricamento semplificata (allegato 1), all'uso del Gestore Documentale del SG (allegato 2), alla modalità di caricamento standard (allegato 3).**

*Glossario degli acronimi:*

*SG = Sistema Gestionale* 

*B = Beneficiario*

*BP = Beneficiario Principale (Capofila)*

*CIL = Controllore di I Livello*

*STC = Segretariato Tecnico Congiunto*

*AGU = Autorità di Gestione Unica*

*DUR = Domanda Unica di Rimborso*

*DAEC/DAEI = Direction des Affaires Européens et de la Coopération / Direction des Affaires Européens et Internationales*

# **UTENZE: BENEFICIARIO (B)**

# **MODALITA' SEMPLIFICATA**

Spese già certificate e inserite in una DUR trasmessa dopo il 31/12/2009:

- 1. caricamento delle spese secondo la modalità semplificata descritta in allegato (allegato 1) ed invio al CIL (beneficiari italiani) o alla DAEC/DAEI (beneficiari francesi).
- 2. all'atto della ricezione di una certificazione dal CIL (o dalla DAEC/DAEI, nel caso di beneficiario francese), immediata verifica ed inoltro al BP.

La stessa modalità potrà essere seguita per immettere sul SG ogni eventuale spesa ulteriore già rendicontata o certificata, anche se non ancora inserita in una DUR trasmessa all'AGU.

# **MODALITA' STANDARD**

Nuove spese, non ancora rendicontate o certificate:

- 1. caricamento in tempo reale, contestuale alla contabilizzazione, secondo la modalità standard descritta in allegato (alleg ato 3).
- 2. invio al CIL (beneficiari italiani) o alla DAEC/DAEI (beneficiari francesi).
- 3. all'atto della ricezione di una certificazione dal CIL (o dalla DAEC/DAEI, nel caso di CIL francese), verifica ed inoltro al BP.

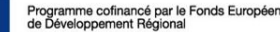

# **NOTA BENE**

a) Si prega di verificare, p rima di ogni invio di dati al CIL, la correttezza dell'abbinamento del controllore di primo livello, consultabile sul SG alla sezione di anagrafica.

b) Le istruzioni per il caricamento e l'invio dei dati sono reperibili sul Manuale, paragrafo 8.9.2. "inserimento spese e pagamenti" e paragrafo 8.9.3. "Validazione del flusso".

c) L'invio di dati al CIL deve essere accompagnato da una comunicazione a mezzo mail e/o fax (in caso di certificatore esterno, sempre a mezzo fax).

d) Per le nuove spese: attualmente l 'allegato C è sostituito interamente dal SG, tranne l'avanzamento per fasi/componenti che deve essere rappresentato su un file excel da caricare obbligatoriamente sul Gestore Documentale.

## **UTENZE: CONTROLLORE DI I LIVELLO (CIL)**

## **MODALITA' SEMPLIFICATA**

Spese già certificate e inserite in una DUR trasmessa dopo il 31/12/2009, caricate dal beneficiario sul SG secondo la modalità semplificata descritta nell'allegato 1:

1. inserimento delle informazioni di propria competenza ed invio al B (beneficiari italiani) o alla DAEC/DAEI (beneficiari francesi).

La stessa modalità potrà essere seguita dal beneficiario per immettere sul SG ogni eventuale spesa ulteriore già rendicontata e ancora da certificare, o già certificata e non ancora inserita in una DUR trasmessa all 'AGU.

## **MODALITA' STANDARD**

Nuove spese, non ancora rendicontate o certificate, caricate dal beneficiario sul SG secondo la modalità standard descritta nell'allegato 3:

1. verifica dei rendiconti predisposti secondo la modalità standard, inserimento delle infor mazioni di propria competenza ed invio.

#### **NOTA BENE**

a) Le istruzioni per il caricamento e l'invio dei dati sono reperibili sul Manuale, paragrafo 8.9.3. "Validazione del flusso".

b) E' necessario emettere ed inviare le certificazioni al beneficiario in man iera ordinata, tenendo separate tra loro ciascuna delle vecchie certificazioni e ciascuna certificazione di nuova emissione. Per tenere distinte tra loro le certificazioni è necessario che la predisposizione e l'invio delle stesse avvenga in tempi diversi, come di seguito specificato:

- o elaborare tutte le spese relative ad una certificazione, decurtandole dove necessario (per le spese già certificate, il taglio viene operato sul subtotale della rubrica/sottorubrica di spesa) , inserire la data di certificazione e le eventuali note,
- o selezionare tutte le spese relative ad una certificazione, allegare la documentazione di propria competenza (certificato del controllo e lista di controllo) ed inviare le spese certificate,
- o chiudere l'elaborazione e l'invio di una c ertificazione prima di passare alla certificazione successiva.

c) Per le certificazioni di nuova emissione: il certificato di controllo, prodotto in 3 originali cartacei, deve essere trasmesso per posta raccomandata al beneficiario, al beneficiario princip ale (Capofila) e all'STC .

#### **UTENZE: BENEFICIARIO PRINCIPALE (BP)**

#### **MODALITA' SEMPLIFICATA**

Spese già certificate e inserite in una DUR trasmessa dopo il 31/12/2009:

- 1. caricamento delle proprie spese secondo la modalità semplificata descritta in allegato (alleg ato 1) ed invio al CIL (beneficiari italiani) o alla DAEC/DAEI (beneficiari francesi),
- 2. verifica immediata delle certificazioni sulle proprie spese ricevute dal CIL (o dalla DAEC/DAEI, nel caso di beneficiario francese),
- 3. verifica immediata delle certificaz ioni ricevute dal partenariato, predisposte secondo la modalità semplificata e inserimento delle informazioni di propria competenza (per le spese già certificate, l'eventuale taglio viene operato sul subtotale della rubrica/sottorubrica di spesa),
- 4. compilaz ione ed invio della/e DUR.

La stessa modalità potrà essere seguita per immettere sul SG ogni eventuale spesa ulteriore già rendicontata o certificata, anche se non ancora inserita in una DUR trasmessa all'AGU.

#### **MODALITA' STANDARD**

Nuove spese, non ancora re ndicontate o certificate:

- 1. caricamento delle proprie spese in tempo reale, contestuale alla contabilizzazione, secondo la modalità standard ed invio al CIL (beneficiari italiani) o alla DAEC/DAEI (beneficiari francesi),
- 2. verifica delle certificazioni sulle proprie spese ricevute dal CIL (o dalla DAEC/DAEI, nel caso di beneficiario francese),
- 3. verifica delle certificazioni ricevute dal partenariato, predisposte secondo la modalità semplificata e inserimento delle informazioni di propria competenza (eventuale d ecurtazione, note),
- 4. compilazione ed invio della DUR.

## **NOTA BENE**

a) Le istruzioni per il caricamento e l'invio dei dati sono reperibili sul Manuale, paragrafo 8.9.2. "inserimento spese e pagamenti", paragrafo 8.9.3. "Validazione del flusso", paragrafo 8.9.4 "Compilazione DUR".

b) Per le proprie spese: si prega di verificare, prima di ogni invio di dati al CIL, la correttezza dell'abbinamento del controllore di primo livello, consultabile sul SG alla sezione di anagrafica.

c) Per le spese di tutto il partenar iato: E' necessario predisporre ed inviare le DUR al STC in maniera ordinata, tenendo separate tra loro ciascuna delle vecchie DUR e ciascuna DUR di nuova elaborazione. Per tenere distinte tra loro le DUR è necessario che la predisposizione e l'invio delle stesse avvenga in tempi diversi, come di seguito specificato:

- o selezionare tutte le spese relative ad una DUR,
- o controllare gli importi di riepilogo calcolati automaticamente dal SG (avanzamento per rubriche di spesa),
- o immettere le informazioni di propria c ompetenza, inclusi gli allegati,
- o chiudere l'elaborazione e l'invio di una DUR prima di passare alla DUR successiva.

# **ALLEGATI:**

**Allegato 1 – Modalità semplificata di caricamento delle spese sul SG MARITTIMO**

- **Allegato 2 Uso del Gestore Documentale**
- **Allegato 3 Modalità standard di caricamento delle spese sul SG MARITTIMO**

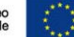